# **SENDINMC**

## SENDINMC communication utility

**[Description](#page-0-0) [Parameters](#page-0-1)** Return codes [Examples](#page-0-2) [Default configuration files](#page-1-0) [Changes and modifications](#page-3-0) [Document revisions](#page-3-1)

## <span id="page-0-0"></span>**Description**

The sendinmc.exe program is used for sending data messages via the INMARSAT-C satellite terminal.

## <span id="page-0-1"></span>**Parameters**

#### Command-line parameters:

```
sendinmc [-E] [-T] [-F] [-p Port] [-C cnffile] [TO: address] ["message"] [-M messfile]
```
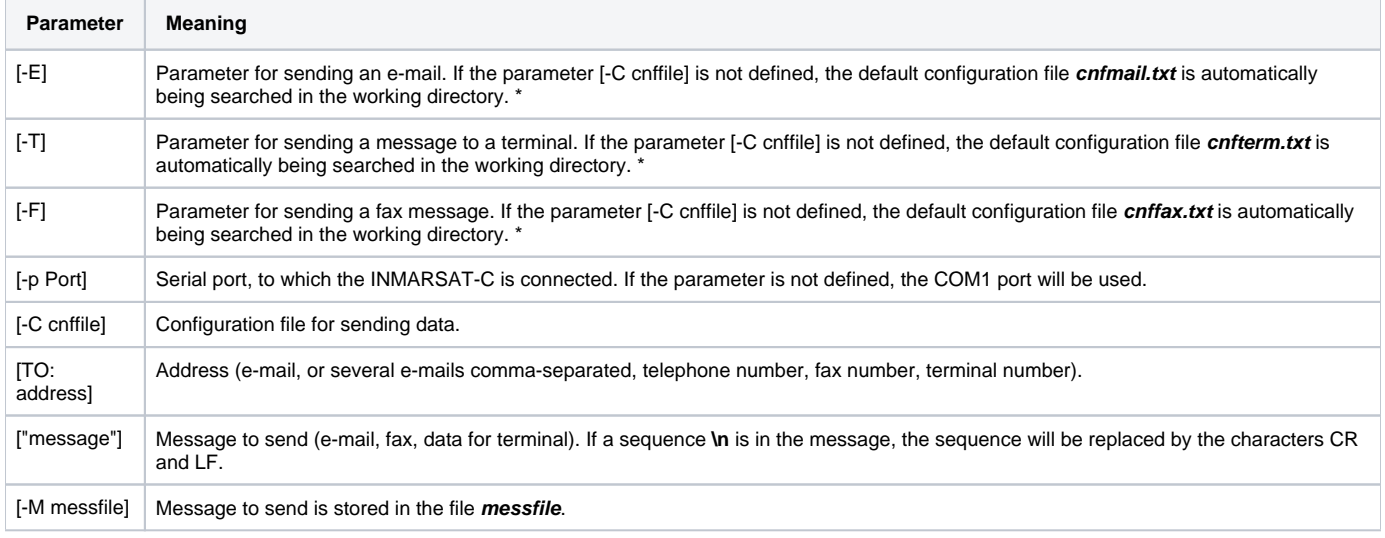

\* - The parameters **-E**, **-T,** or **-F** can't be defined, but there must be defined a configuration file using the parameter **-C**.

For sending a message, either the parameter **message** or **-M messfile** must be defined. Parameters are evaluated from the left to the right.

## **Return codes**

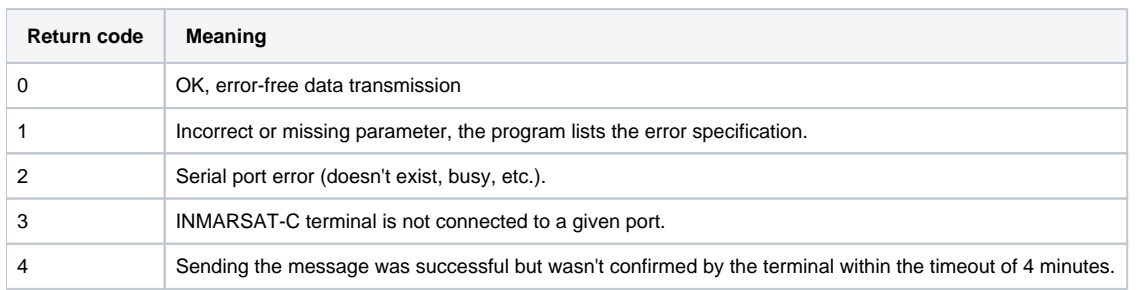

## <span id="page-0-2"></span>**Examples**

#### **Send an e-mail:**

sendinmc -E –p COM2 TO: paul@company.sk, joseph@company.sk "This is an email"

#### **Send fax:**

sendinmc -F TO: 421895070312 "This is a fax message"

#### **Send a message to a terminal:**

sendinmc -T TO: 581492322095 "This is a message to the terminal"

## <span id="page-1-0"></span>**Default configuration files**

Default configuration file - cnffax.txt:

```
; Destination LES ID
; code : <CSI>[LES]b
; LES - 3 character of value in the range 0..363
; default '115'
LES = 115
; Destination Type
; code : <CSI>[TYPE]e
; TYPE - one character
; default '3'
DEST_TYPE = 1
; Delivery Class
; code : <CSI>[CLASS]f
; CLASS - '0' - immediate delivery, '1' - deferred delivery
; default '0'
DELIVERY = 0
; Delivery Confirmation
; code : <CSI>[CONF]m
; CONF - '0' - no delivery confirmation, '1' - delivery confirmation
; default '0'
CONFIRM = 0
; Message Priority
; code : <CSI>[PRIOR]i 
; PRIOR - '0' - normal priority, '1' - distress priority
; default '0'
PRIORITY = 0
; Presentation
; code : <CSI>[PRES]g 
; PRES - 3 characters
; default '000'
PRESENTATION = 000
; Service Type
; code : <CSI>[SVCE]d 
; SVCE - 2 characters 
; default '00'
SERV_TYPE = 00 
; Address
; code : <CSI>[ID]c 
; ID - 6 characters of destination address
; default '002624'
ADDRESS = 000042
; Address Extension - faxove cislo 
; code : <DCS>c;[COUNT];[ADD1]<ST>
; default : not used
ADDR_EXT = 421895652094 
; Destination Extension
; code : <CSI>[DEXT]E
; DEXT - 6 characters
; default : not used
DEST_EXT = 00T30N
```
Default configuration file - cnfmail.txt:

```
; Destination LES ID
; code : <CSI>[LES]b 
; LES - 3 character of value in the range 0..363
; default '115'
LES = 115
; Destination Type
; code : <CSI>[TYPE]e 
; TYPE - one character
; default '3'
DEST_TYPE = 3 
; Delivery Class
; code : <CSI>[CLASS]f 
; CLASS - '0' - immediate delivery, '1' - deferred delivery
; default '0'
DELIVERY = 0
; Delivery Confirmation
; code : <CSI>[CONF]m 
; CONF - '0' - no delivery confirmation, '1' - delivery confirmation
; default '0'
CONFIRM = 0
; Message Priority
; code : <CSI>[PRIOR]i 
; PRIOR - '0' - normal priority, '1' - distress priority
; default '0'
PFTOPT = 0
; Presentation
; code : <CSI>[PRES]g 
; PRES - 3 characters
; default '000'
PRESENTATION = 000
; Service Type
; code : <CSI>[SVCE]d 
; SVCE - 2 characters 
; default '00'
SERV_TYPE = 00 
; Address
; code : <CSI>[ID]c 
; ID - 6 characters of destination address
; default '002624'
ADDRESS = 002624
; Address Extension
; code : <DCS>c;[COUNT];[ADD1]<ST> 
; default : not used
ADDR_EXT = 26245880790003 
; Destination Extension
; code : <CSI>[DEXT]E 
; DEXT - 6 characters 
; default : not used
; DEST_EXT =
```
Default configuration file - cnfterm.txt:

```
; Destination LES ID
; code : <CSI>[LES]b
; LES - 3 character of value in the range 0..363
; default '115'
LES = 115; Destination Type
; code : <CSI>[TYPE]e 
; TYPE - one character; default '3'
DEST TYPE = 0
; Delivery Class
; code : <CSI>[CLASS]f 
; CLASS - '0' - immediate delivery, '1' - deferred delivery
; default '0'
DELIVERY = 0
; Delivery Confirmation
; code : <CSI>[CONF]m 
; CONF - '0' - no delivery confirmation, '1' - delivery confirmation
; default '0'
CONFIRM = 0; Message Priority
; code : <CSI>[PRIOR]i 
; PRIOR - '0' - normal priority, '1' - distress priority
; default '0'
PRIORITY = 0
; Presentation
; code : <CSI&glt;[PRES]g 
; PRES - 3 characters
; default '000'
PRESENTATION = 000
; Service Type
; code : <CSI>[SVCE]d 
; SVCE - 2 characters 
; default '00'
SERV_TYPE = 00; Address
; code : <CSI>[ID]c 
; ID - 6 characters of destination address
; default '002624'
ADDRESS = 000581
; Address Extension
; code : <DCS>c;[COUNT];[ADD1]<ST> 
; default : not used
; ADDR_EXT =
; Destination Extension
; code : <CSI>[DEXT]E 
; DEXT - 6 characters 
; default : not used
DEST_EXT = 000000
```
## <span id="page-3-0"></span>**Changes and modifications**

### <span id="page-3-1"></span>**Document revisions**

-

Ver. 1.0 – May 22nd, 2000 – document creation.

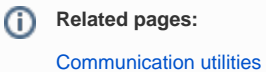